## **F3: Funktioner (kap. 5)**

Funktionsfil, funktionsanrop in- och utparametrar, anropsin- och anropsutparametrar lokala, globala och persistenta variabler lokala funktioner return variabelt antal parameterar, skönsvärde slumptal avlusning, felsökning (debugging), programprofil

### **Funktioner forts.**

En funktion är en följd kommandon i en m-fil som inleds med ett funktionshuvud: function [*utparameter1*, …] = *funktionsnamn*(*inparameter1*, …) eller function *funktionsnamn*(*inparameter1*, …) Direkt efter funktionshuvudet skriver man dokumentationskommentarer enligt reglerna för lookfor och help. Därefter står kommandon som utförs när funktionen anropas. Funktionen anropas med: *funktionsnamn*(*anropsinparameter1*, …) eller [*anropsutparameter1*, …] = *funktionsnamn*(*anropsinparameter1*, …) När kommandona i funktionen har utförts till slut fortsätter exekveringen efter anropet. En funktion bör lagras i en fil med namnet

Staffan Romberger, CSC, KTH, 2008-11-21

#### Staffan Romberger, CSC, KTH, 2008-11-2

#### **Parametrar**

Parametrarna och övriga variabler i en funktion är lokala dvs. har inget med variabler med samma namn i kommandofönstret eller andra kommandoeller funktionsfiler att göra. Undantag gäller *globala* och *persistenta* variabler. Funktioner kan skrivas så att de, olika gånger, kan anropas med olika antal in- och utparametrar. En m-fil kan innehålla mer än en funktion. Funktionerna efter den första kallas *lokala funktioner* och de kan anropas bara i samma m-fil.

Vi gör om kommandofilen för kuggväxel till en funktion: function  $[m n \text{ final} qear] = findqear(qear,min,max)$ % Hittar det kugghjulspar som bäst approximerar en given utväxling.  $\gamma$  [m n finalgear] = findgear(gear, min, max) % hittar den bästa approximationen m/n till % gear för m och n mellan min och max för

```
% positiva min, max och gear.
```
## **findgear.m forts**

*funktionsnamn*.m.

```
if gear>0 & max>0 & min>0 
  bestdiff = realmax:for m = min:maxnpre1 = floor(m/qear);for n = nprel:nprel+1
      if n<min n=min; end; if n>max n=max; end;
      diff = abs(m/n-qear);if diff<bestdiff
         bestdiff = diff; bestm = m; bestn = n;
      end % if
    end % for n
  end % for m
  m = bestm; n = bestn; finalgear = m/n;
else error('Felaktiga indata.');
end
```
## **Kuggväxel forts.**

```
Testkörning ger:
findgear(3.14159,5,50)
ans = 22[m n q] = \text{findqear}(3.14159, 5, 50)m = 22n = 7q = 3.1429findgear(3.14159,5,-50)
??? Error using ==> findgear
Felaktiga indata.
```
#### **Parametrar forts.**

Anropsinparametrarna är uttryck. Vid anropet kopieras uttryckens värde till motsvarande inparameter. När funktionen har exekverat färdigt kopieras utparametrarna till motsvarande anropsutparametrar. Anropsutparametrarna får vara färre än utparametrarna. Funktionen har exekverat färdigt när sista kommandot eller sista kommandot före nästa funktion har utförts eller när kommandot return utförts.

Vi ändrar funktionen så att skönsvärdena för *max* och *min* är 100 resp. 5. För sådant använder man funktionerna nargin, nargout, nargcheck, error, warning och inputname.

function  $[m n \text{ finalqear}] = \text{findqear(qear,min,max)}$ % Hittar det kugghjulspar som bäst approximerar en given utväxling.

 $%$  [m n finalgear] = findgear(gear, min, max)

% hittar den bästa approximationen m/n till

Staffan Romberger, CSC, KTH, 2008-11-21

% gear för m och n mellan min och max för % positiva min, max och gear. Skönsvärde för max % och min är 100 resp. 5.  $msg = nargchk(1,3,nargin);$ error(msg); if nargin<3 max =  $100$ ; end if nargin<2 min = 5; end ...

## **Kuggväxel forts.**

```
Testkörning ger:
[m n q] = findqear(pi, 25)m = 88n = 28q = 3.1429[m n q] = \text{findqear}(3.14159)m = 22n = 7q = 3.1429[m n q] = findgear
??? Error using ==> findgear
Not enough input arguments.
[m n q] = \text{find} (17, 10, 50, 50)??? Error using ==> findgear
Too many input arguments.
```
Staffan Romberger, CSC, KTH, 2008-11-2

Man kan på liknande sätt göra funktionen beroende av antalet anropsutparametrar.

 $m = \text{findqear}(3.14159)$  $m = 22$  $[m n] = \text{findqear}(3.14159)$  $m = 22$  $n = 7$ 

#### **Global variabel**

Programmera en räknare som kan stegas (med count) och avläsas (med getcount). Själva räknaren måste nås av båda funktionerna. Vanliga variabler i funktioner är ju lokala. Vi gör en variabel, COUNTER, global. Man brukar skriva globala variabler med versaler. I filen count m: function count % Stegar räknaren COUNTER global COUNTER if isempty(COUNTER) COUNTER =  $0$ ; end  $COUNTER = COUNTER + 1:$ I filen getcout.m: function c = getcount % Avläser räknaren COUNTER global COUNTER  $c =$  COUNTER;

Staffan Romberger, CSC, KTH, 2008-11-21

Staffan Romberger, CSC, KTH, 2008-11-2

## **Global variabel forts.**

Testkörning: getcount ans  $=$  [] count; count; getcount ans  $= 2$ **COUNTER** ??? Undefined function or variable 'COUNTER'

En variabel som ska sparas mellan anrop men bara behöver nås i en funktion kan istället göras persistent.

## **Slumpvandring**

Programmera Brownsk rörelse/slumpvandring med lika sannolikhet för alla riktningar, förflyttning sträckan 1 per steg och start i origo. Låt filen brown.m innehålla:

function pos = brown(steps,runs)

- % Simulerar Brownsk rörelse/slumpvandring.
- % pos = brown(steps) ritar en vandring med steps % steg.
- % pos = brown(steps,runs) ritar slutpunkterna av
- % runs stycken vandringar med vardera steps steg.

## **Slumpvandring forts.**

```
msg = nargchk(1,2,nargin);error(msg);
if nargin==1
  pos = b(steps, 1);else
  pos = []for run = 1: runspos = [pos b(steps, 0)];
   end
  plot(pos(1,:),pos(2,:),'ko');pos = pos(:,end);end
```
## **Slumpvandring forts.**

```
Som lokal funktion i samma funktionsfil:
function pos = b(steps, show)
% Simulerar en slumpvandring
% och plottar den om show är sant.
pos = [0;0]; x = pos;for i = 1: steps
  a = \text{rand*2*pi};
  pos = x(:,end) + [cos(a);sin(a)];x = [x \text{ pos}];end
if show 
  plot(x(1,:),x(2,:),'k-);
end
  Testkör:
```
Staffan Romberger, CSC, KTH, 2008-11-21

Staffan Romberger, CSC, KTH, 2008-11-21

# **Slumpvandring forts.**

brown(100); ger följande diagram:

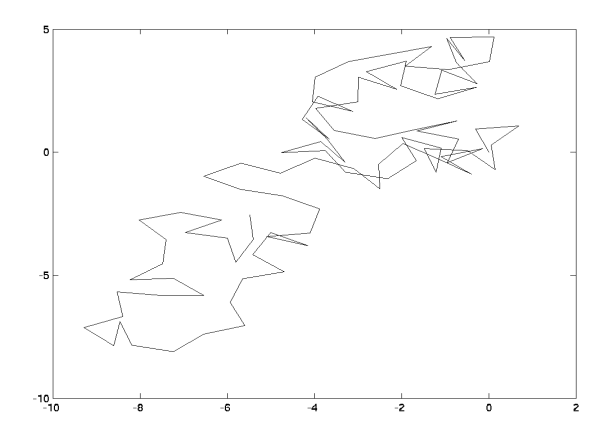

# **Slumpvandring forts.**

och brown(100,1000); ger:

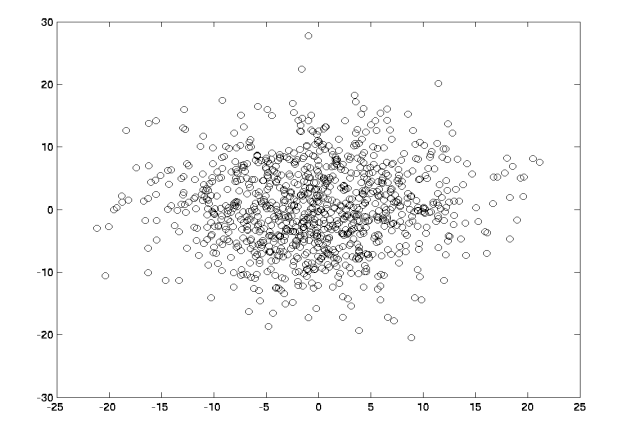

## **Slumpvandring forts.**

Området med slutpunkter efter *n* steg har praktiskt taget radien  $\sqrt{n}$ . Kommandofiler kan inte innehålla lokala funktioner. Utöver lokala funktioner kan man ha »privata» funktioner.

! Funktionen rand ger ett värde som är större än eller lika med 0 och mindre än 1.

# **Avlusning, felsökning, debugging**

När programmet inte ger önskat resultat:

- Läs koden.
- Om ett fel hittas, rätta det och testa igen,
- annars lägg in spårutskrifter för att se i vilken ordning kommandona utförs och vissa variablers mellanresultat (ta bort : lägg in disp eller keyboard).

I redigeringsfönstret finns möjligheter att sätta stoppunkter och stega.

Det finns ett särskilt fönster för att skapa profil för ett program, dvs. för att samla in och visa uppgifter om hur många gånger programmets olika delar har exekveras och om hur lång exekveringstid som går åt för respektive del.

Kommandot tic startar tidtagning och toc avläser och returnerar tid sedan senaste  $t$  i  $c$ .

Staffan Romberger, CSC, KTH, 2008-11-21

#### Staffan Romberger, CSC, KTH, 2008-11-21

## **Effektivitet**

Med kommandot pcode sparas p-koden som en fil med tillägget .p. Det finns hjälpmedel för att kombinera Matlab med andra språk såsom C, Fortran, Java och Ada.